### **Adobe Photoshop CC 2014 HACK Free License Key Download [Mac/Win]**

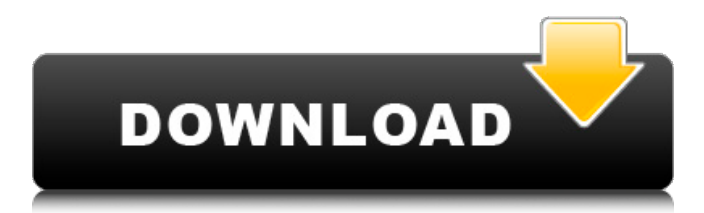

#### **Adobe Photoshop CC 2014 Crack+ Full Product Key PC/Windows 2022**

This tutorial uses Photoshop CS6. The version of Photoshop in use is not important. All the concepts are the same. These concepts apply to the newer versions of Photoshop as well, and any old version that has the same concepts are easy to bring up to date. You may notice that some of the downloads provided here are for older versions of Photoshop. You should be able to obtain links to a newer version of Photoshop by using your browser's find feature. We've posted a number of Photoshop tutorials in the past. If you're interested in learning Photoshop, these tutorials are a great place to start. You can also purchase our eBook on Photoshop, which covers the Photoshop concepts we have discussed. Scroll down for tutorials on using the keyboard, menus, tools and panels, and making adjustments and saving a Photoshop file. If you have any questions about Photoshop, post a comment on this tutorial and we'll help. Tutorial Contents Introduction Opening a Photoshop File The Basics: Overview of Photoshop's Most Common Menu Items Basic Keyboard Commands Photoshop Basic Menu Options Creating a New File Photoshop Menu Options Basic Keyboard Commands Basic Menu Options The Photoshop Panels Basic Keyboard Commands Adding Text to a New File Saving a Photoshop File Using Layers to Organize Photos Basic Keyboard Commands Using the Channels to Manipulate Color and Light Basic Keyboard Commands Using the Brush Tool Brush Tool Options Basic Keyboard Commands Using the Eraser Tool Basic Keyboard Commands Using the Sharpen Tool Sharpen Tool Options Basic Keyboard Commands Using the Gradient Tool Basic Keyboard Commands Using the Blur Tool Blur Tool Options Basic Keyboard Commands Using the Masking Tool Masking Tool Options Basic Keyboard Commands Using Adjustments Adjustments Panel Basic Keyboard Commands Using the Levels and Curves Basic Keyboard Commands Using Layers to Organize Photos Basic Keyboard Commands Using the Spot Healing Brush Basic Keyboard Commands Using Adjustments with the Spot Healing Brush Basic Keyboard Commands Using the Dodge and Burn Tools Dodge and Burn Tool Options Basic Keyboard Commands Using the Healing Tools Basic Keyboard Commands

#### **Adobe Photoshop CC 2014 Keygen**

There are a few free alternatives to Photoshop Elements, but they lack the features and functionality of the paid version. There are six main editions of Photoshop Elements. The major difference is that each edition has a different number of users. They are: Paid Shared Home Premium Home Basic Home Plus Home Premium v2 Each edition is a fully-featured replacement for the editions with different prices. What's the difference between Photoshop Elements and Adobe Photoshop? Although Photoshop Elements is an affordable alternative to Photoshop, there are a few differences between the two. You can learn more about Photoshop Elements here. Photoshop Elements also comes with a free trial version that allows you to explore the program. However, it does not have the functionality of the premium version. This article will help you learn how to create and edit images in Photoshop Elements. It will explain how to work with layers, groups, and how to crop images. Steps to create and edit images in Adobe Photoshop Elements Follow these steps to create and edit images in Photoshop Elements: Navigate to the folder where your document will be located. Open the image in Photoshop Elements. If you are not using a template, open the image and create a new document. Duplicate the layer in Photoshop Elements. Rightclick the duplicate layer in the layers bar and select Arrange → Align → Align Middle. Open the Select tool, and select the original layer. Right-click the original layer and select New → Layers. Name the layer and select a background color. Choose and activate one of the preset templates. You can change the template later, but it can help you to create an effective image right away. Step 1: Create a document in Photoshop Elements The first step is to create a new document in Photoshop Elements. You can create a new document, or

you can open an existing document to create a new layer. Navigate to the folder where your document will be located. Open the image in Photoshop Elements. If you are not using a template, open the image and create a new document. Duplicate the layer in Photoshop Elements. Right-click the duplicate layer in the layers bar and select Arrange  $\rightarrow$  Align  $\rightarrow$  Align Middle. Open the Select tool, and select the original layer. Right-click the original layer and select New → Layers. Name the layer and select a background a681f4349e

# **Adobe Photoshop CC 2014 Activation Code With Keygen (Latest)**

The F-35 Is Now the Most Expensive Fighter Jet on Earth - fraqed ====== coldcode The US military is also paying for its defense contractors to hire ex- military, they tend to be more disciplined than civilians and have a greater sense of duty. Further the recent supreme court ruling on collective bargaining for the military is sending a message that the military cannot be accused of being members of a privileged class. Its going to destroy the army at the lower levels and the officer corps.  $\sim\sim$  tmh79 >The US military is also paying for its defense contractors to hire ex- military, they tend to be more disciplined than civilians and have a greater sense of duty. This is why taylor ogle is a no-show on tv news.  $\sim$  mdorazio His father's uncle was an enlisted soldier in the army, so I would guess he leans more towards the enlisted side of the family? He's been pretty outspoken about not being fond of the idea of having to take orders from a general. ------ dsfyu404ed This is what happens when the Air Force looks at the F-22 Raptor as their benchmark. In a simulation of a future fight the Air Force is going to have to shoot down an enemy's air superiority fighter the Air Force is going to have to get in a dogfight and win, with no engine, no radar, no armor, no guns... that's kind of a big deal, it requires a lot of discipline, teamwork, good judgment and a great sense of fair play to be able to pull that off. Yet the F-35 is going to be designed to only have to fight one enemy a year and it will be cheap enough to build, flexible enough to produce lots of them and have them follow the Air Force's lead and throw each other to the wolves. A tragedy in the making. The F-35 would be a great airplane if it wasn't for the fact that our enemy will drive a V-22 that's thousands of times cheaper to operate and will out last the F-35 every time. I would bet money that after real world combat has started they will discover that they don't

#### **What's New in the Adobe Photoshop CC 2014?**

Hakodate & The Evening Blaze Hakodate, the prefecture of Japan located on Hokkaido Island, is the capital of Hokkaido, located in the north of Japan. The city of Hakodate was formed in 1913 and is known for its strong affinity to the culture of the west. Even if being a city in the east of Japan, Hakodate as a city on the verge of adopting western culture is especially noted in the trade relation with the western world. The best time to visit Hakodate is autumn or spring. If it's in autumn, you can enjoy the golden autumn color in Hakodate. Also, if it's in spring, you can see the cherry blossoms of Hakodate which is naturally beautiful. (Please note that in winter, Hakodate is the city with the least noise level.) Okada, a Japanese-style sedan, is the dominant vehicle type, with over 85% of vehicles registered being okada (junior taxis) in Hakodate. Hakodate has a fine and interesting history, and is also known for the beautiful cityscape of the Hakodate river. Hakodate City Tour Time April to October Budget From 1000 yen to 5000 yen If you want to know more about Hakodate and the evening blaze, then you can go to www.hakodate.net. In the homepage, you can find descriptions about each sightseeing in Hakodate. Then you can make a plan about your Hakodate trip in advance.Hypothesis: altered innate immunity and wound healing in chronic venous leg ulceration. Abnormalities of innate immune function are part of the mechanisms of altered wound healing (WH) in other disorders. This study tests the hypothesis that innate immune function is abnormal in chronic venous leg ulceration (CVLU), because of persistent infection and/or altered cellular wound healing. Thirty-nine patients with CVLU of longer than 2 months duration were compared with matched controls. Innate immune function was assessed by measurement of natural killer cells, neutrophil oxidative metabolism, monocyte cytokine production and fibroblast proliferation. Altered innate immune function, in the form of impaired natural killer cell activity and impaired myeloperoxidase and interferon-gamma production by neutrophils, was found in the CVLU patients compared with the controls

# **System Requirements For Adobe Photoshop CC 2014:**

Windows 7, Windows 8 or Windows 10 OS X Yosemite or later Java 8 or later 2 GB of RAM (4 GB recommended) 5 GB of disk space (1 GB required) View the System Requirements Set Goals: Game: Goals: Endorsements: Add Endorsements You can add your own statements on this document. If you are logged in, click 'View ' to add a new text box

<http://osqm.com/?p=6914>

<https://maltmarketing.com/advert/photoshop-2022-version-23-1-1-keygen-crack-serial-key-free-for-pc-latest/> <http://www.ventadecoches.com/photoshop-2022-version-23-4-1-hack-patch-for-pc-latest/> <https://shoplidaire.fr/wp-content/uploads/2022/06/casper.pdf> <https://conversietopper.nl/adobe-photoshop-2022-nulled-with-registration-code-free-download/> <http://increate.net/adobe-photoshop-cs5-product-key-and-xforce-keygen-x64-2022-new/> [http://avc-mx.com/wp-content/uploads/2022/06/Adobe\\_Photoshop\\_2022\\_Version\\_230.pdf](http://avc-mx.com/wp-content/uploads/2022/06/Adobe_Photoshop_2022_Version_230.pdf) <https://mandarinrecruitment.com/system/files/webform/photoshop-2021-version-2241.pdf> [https://sinteg.cat/wp-content/uploads/2022/06/Photoshop\\_CC\\_2014\\_Mem\\_Patch\\_\\_\\_Torrent\\_Free\\_2022\\_New.pdf](https://sinteg.cat/wp-content/uploads/2022/06/Photoshop_CC_2014_Mem_Patch___Torrent_Free_2022_New.pdf) <https://mac.com.hk/advert/photoshop-cc-2015-hack-free-updated-2022/> <https://www.bigdawgusa.com/photoshop-cc-2015-version-16-hack-pc-windows-latest-2022/> <http://orbeeari.com/?p=27260> [http://lasnida.com/wp-content/uploads/2022/07/Photoshop\\_2022\\_Version\\_232.pdf](http://lasnida.com/wp-content/uploads/2022/07/Photoshop_2022_Version_232.pdf) [https://maturesensual.sexy/wp-content/uploads/2022/06/Photoshop\\_2022\\_Version\\_230-1.pdf](https://maturesensual.sexy/wp-content/uploads/2022/06/Photoshop_2022_Version_230-1.pdf) [https://www.riobrasilword.com/wp](https://www.riobrasilword.com/wp-content/uploads/2022/06/Adobe_Photoshop_CC_2019_Version_20_Crack_File_Only__With_License_Key_Free_Updated_2022.pdf)[content/uploads/2022/06/Adobe\\_Photoshop\\_CC\\_2019\\_Version\\_20\\_Crack\\_File\\_Only\\_\\_With\\_License\\_Key\\_Free\\_Updated\\_2022.pdf](https://www.riobrasilword.com/wp-content/uploads/2022/06/Adobe_Photoshop_CC_2019_Version_20_Crack_File_Only__With_License_Key_Free_Updated_2022.pdf) <https://brutalrecords.com/coming-soon/> <https://southgerian.com/adobe-photoshop-2022-crack-serial-number-torrent-free-download-updated-2022/> <https://stansgigs.com/advert/adobe-photoshop-cc-hack-with-product-key-free-for-pc/>

<https://goldenlegacywellness.com/wp-content/uploads/2022/06/bernsha.pdf>

<https://www.willingtonct.gov/sites/g/files/vyhlif1456/f/uploads/dog-license-form.pdf>